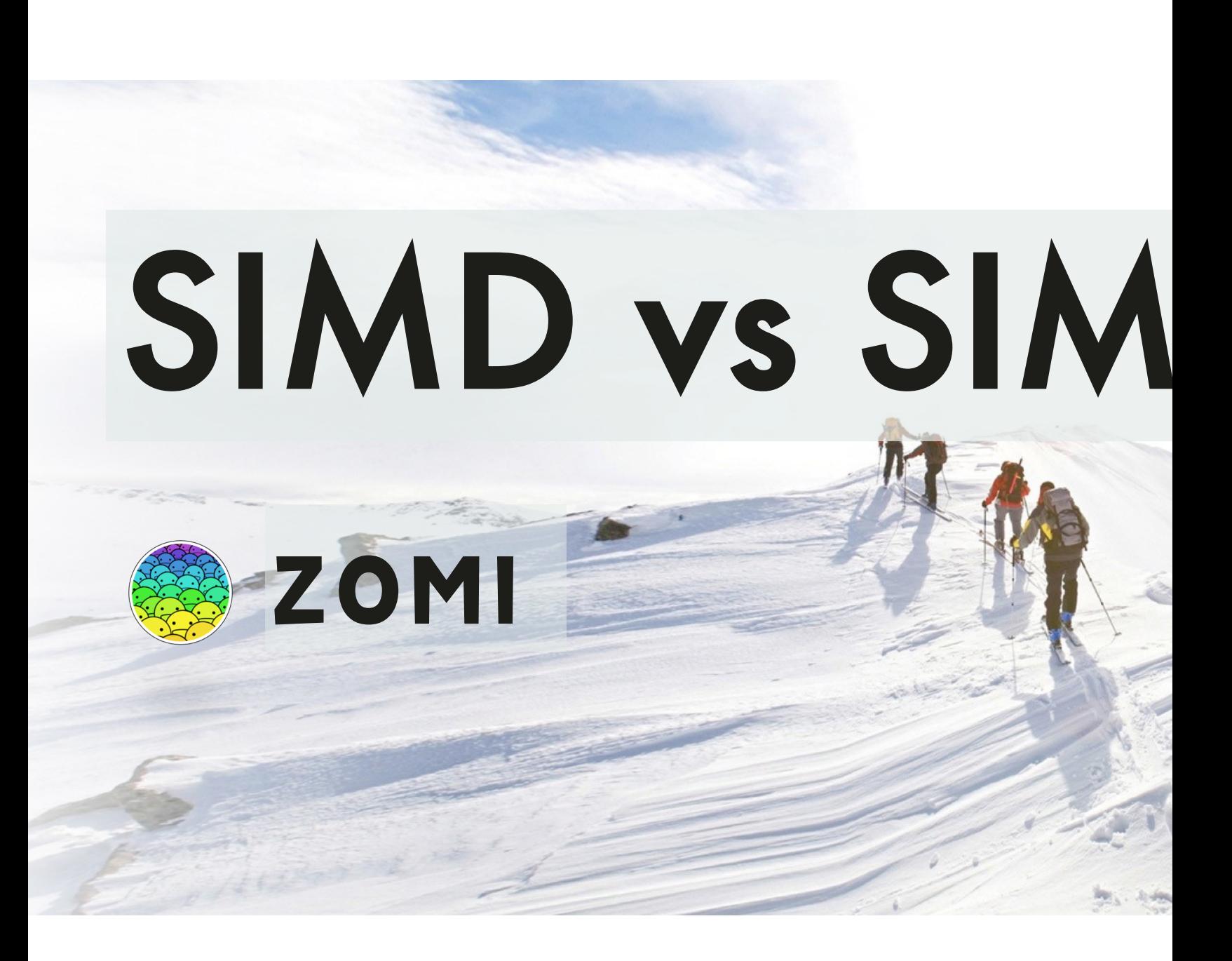

# Talk Overview

- **1. AI 计算体系**
	- 深度学习计算模式
	- 计算体系与矩阵运算

#### **2. AI 芯片基础**

- 通用处理器 CPU
- 通用图形处理器 GPU
- AI专用处理器 NPU/TPU

#### **3. GPU详解**

- 英伟达GPU架构发展
- Tensor Core和NVLink

#### **4. 国外 AI 芯片**

- 特斯拉 DO
- 谷歌 TPU 系

#### **5. 国内 AI 芯片**

- 壁仞科技芯
- 寒武纪科技

#### 6. AI芯片的

- SIMD&SIMT
- · AI芯片的架

#### Talk Overview

#### **1. SIMD & SIMT 区别与联系**

fħ

- SIMD 单指令多数据
- SIMT 单指令多线程
- NVIDIA CUDA实现

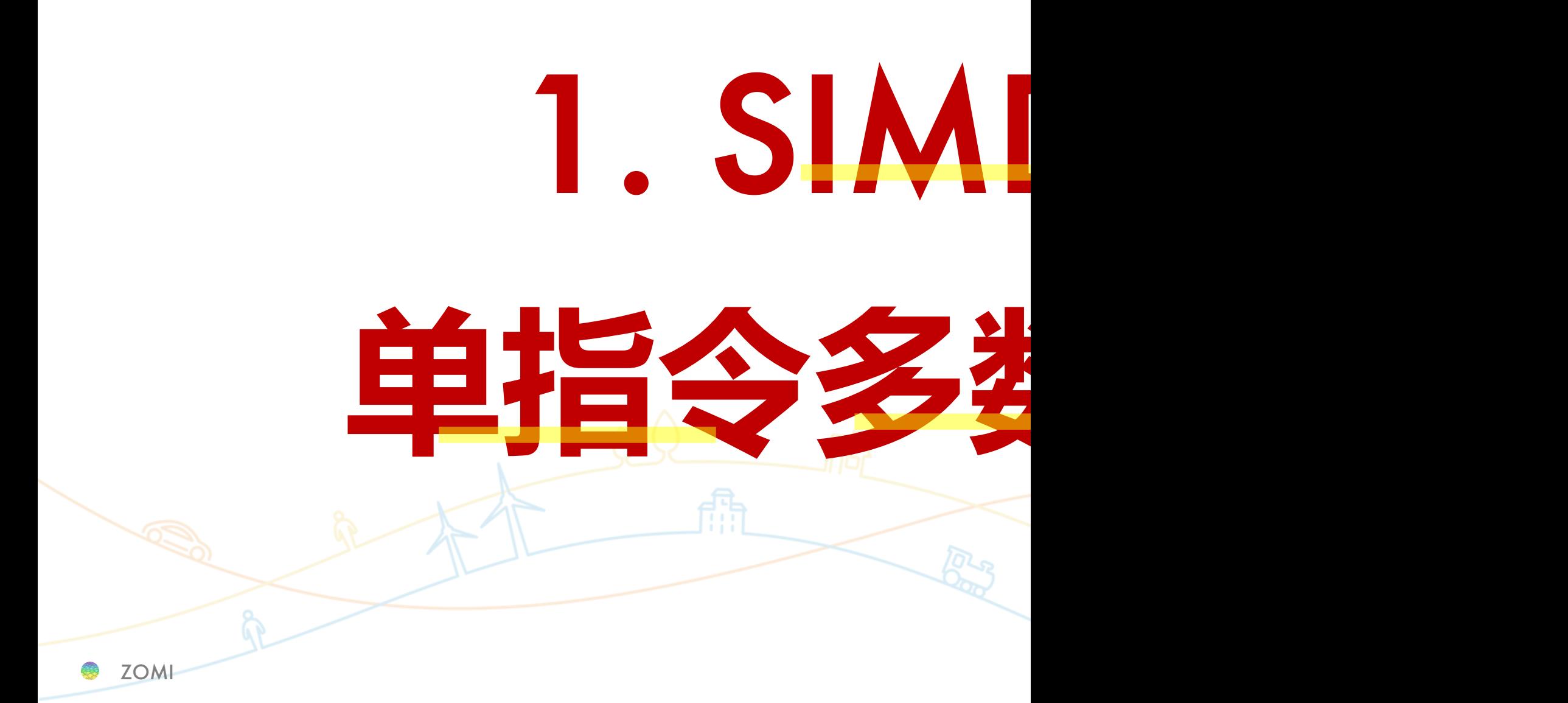

### SIMD: Single Instruction Multiple Data 是什

- SIMD 对多个进行同样操作的处理元素同时进行同等的计算操 而不是并发性;有多个计算,但是只有一个进程在运行。
- SIMD 允许使用单一命令对多个数据值进行操作。属于提升 CF 要更宽位的 ALU 和较小的控制逻辑。

PS: SIMD 仍然是单线程,不是多线程操作,硬件上仅需要一个 数据,需要与 GPU 的多线程区分。

#### SIMD **计算本质**

• SIMD 指在多个数据上并行进行相同操作的硬件部件。例如将i 个 vector 的操作数进行相同操作,下面以 vector 为4个元素例:

 $C[0: 3] = A[0: 3] \times B[0: 3]$ 

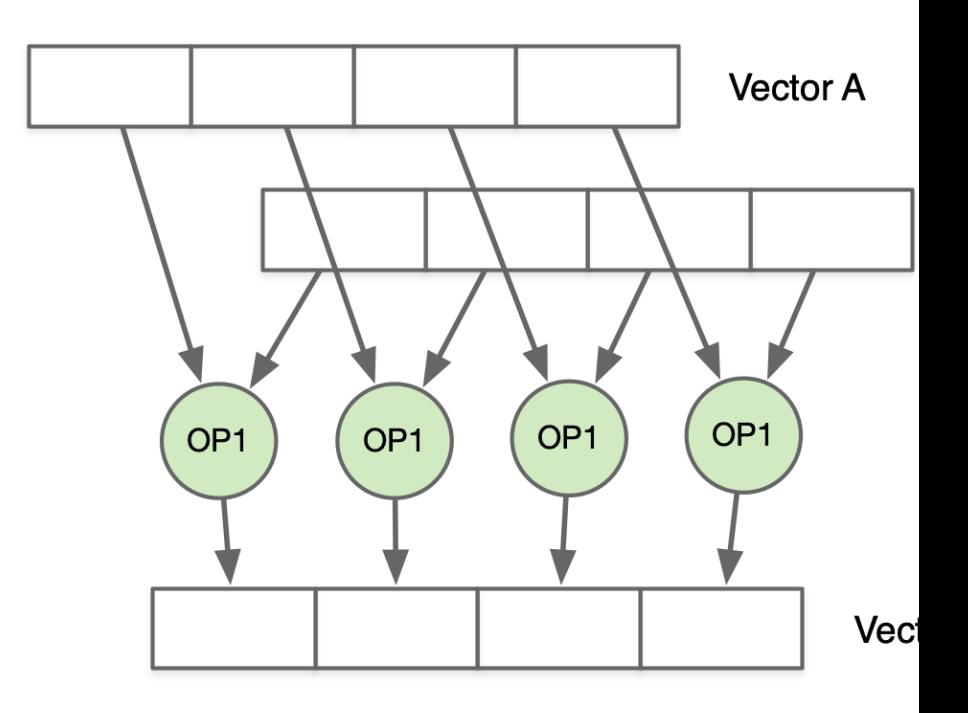

#### SIMD **计算本质**

• SIMD 实现一次乘法可以完成多个元素的计算。因此这要求硬 时也需要增加同一个功能单元的数据通路数量,才能够实现相

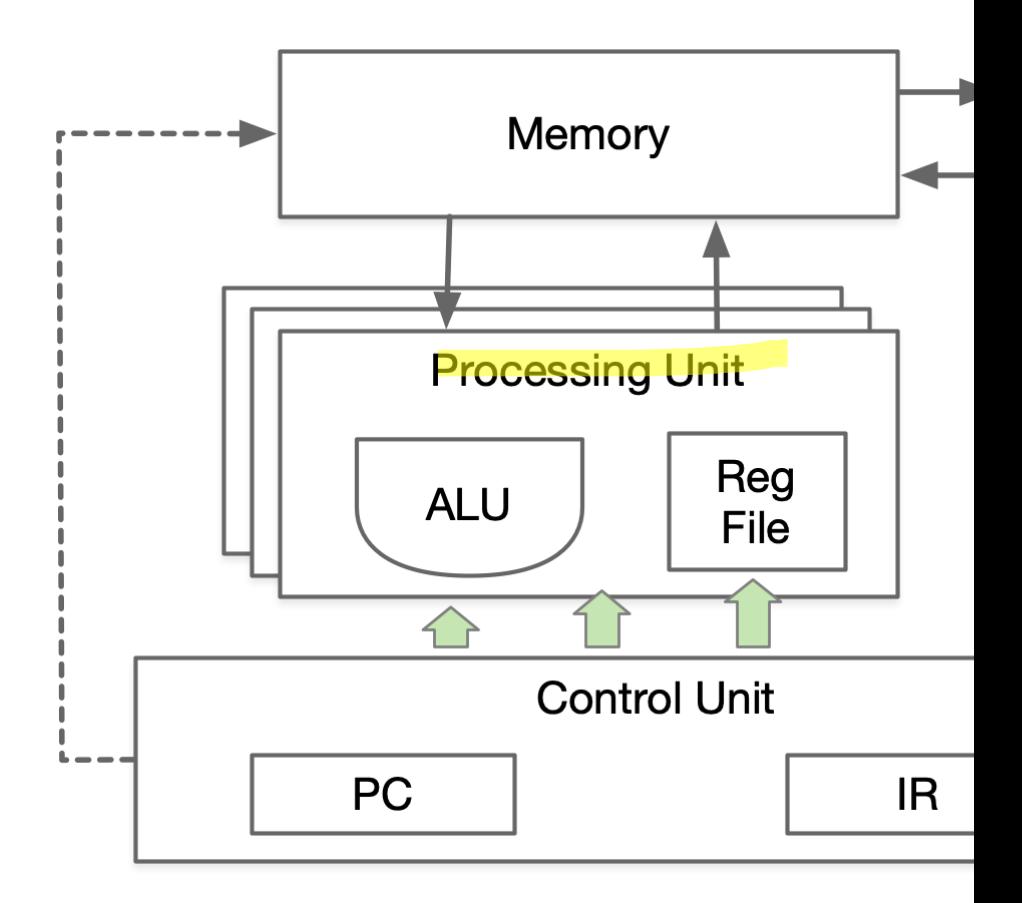

#### SIMD **约束**

- 缺点: SIMD 使用独立线程, 该线 程能同时进行多个数据的计算。由 于 ALU 宽度限制,其计算要求数据 是类型、格式、大小必须严格对齐。
- **优点:**一定程度提升计算性能,利 用内存数据总线宽度多个数据可以 同时从内存 Read/Write。如 C[0: 3]  $= A[0:3] \times B[0:3]$  操作使用 SIMD 代码为原来的 1/4,执行周期也降 为 1/4。

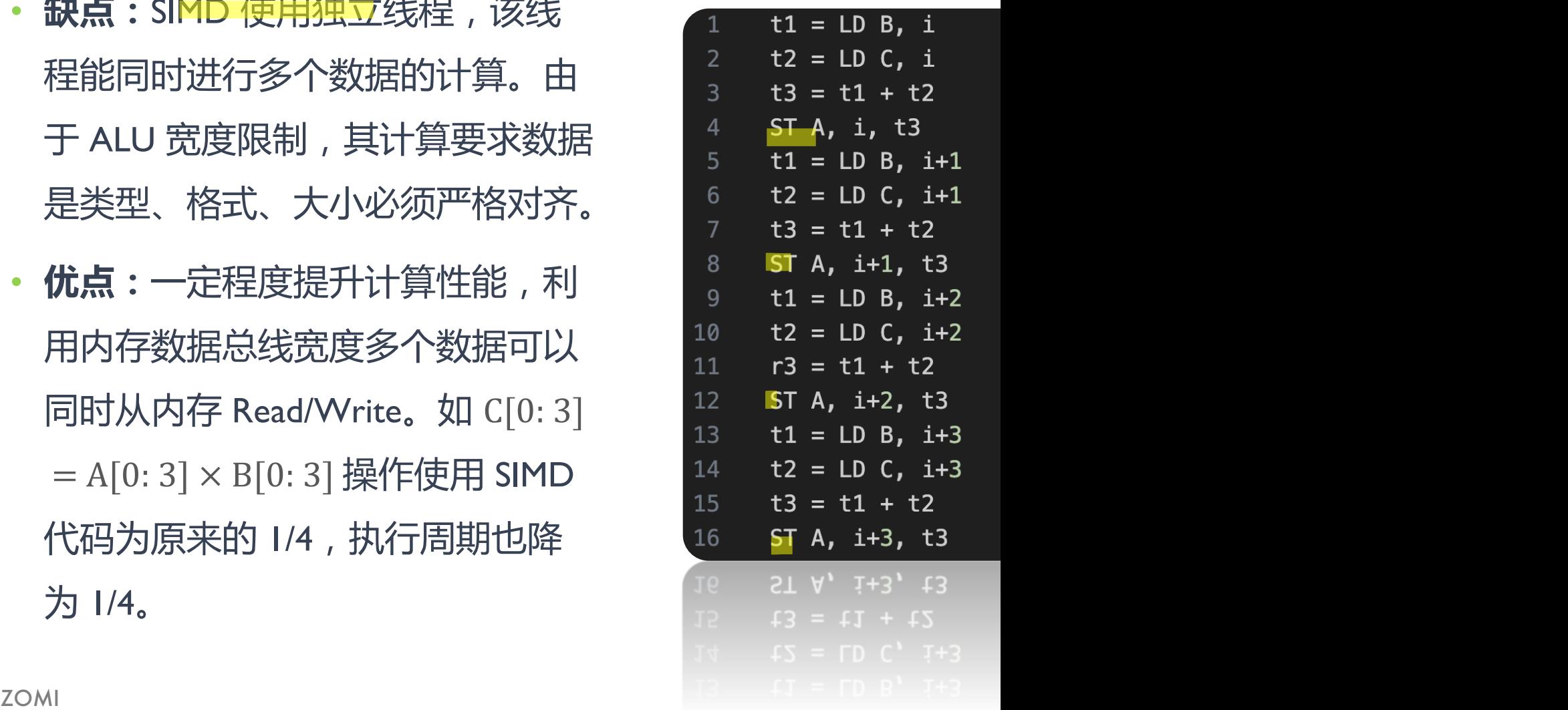

#### SIMD DEMO

• Intel从MMX开始支持SIMD, ARM通过NEON将SIMD扩展引入A 元 128-bit 宽, 包含 16 个 128-bit 寄存器, 能够被用来当做32<sup>,</sup> 当做是同等数据类型的vector。

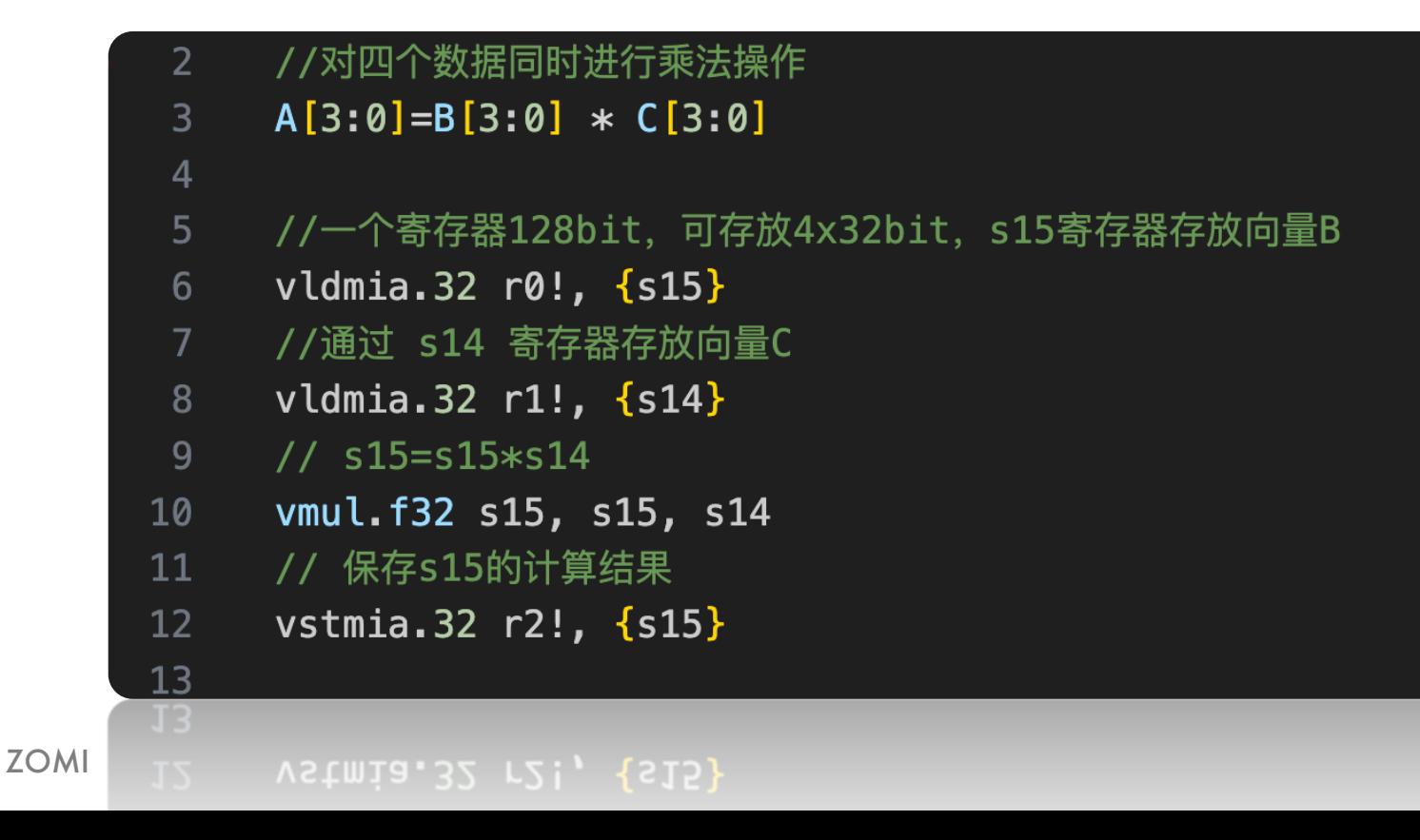

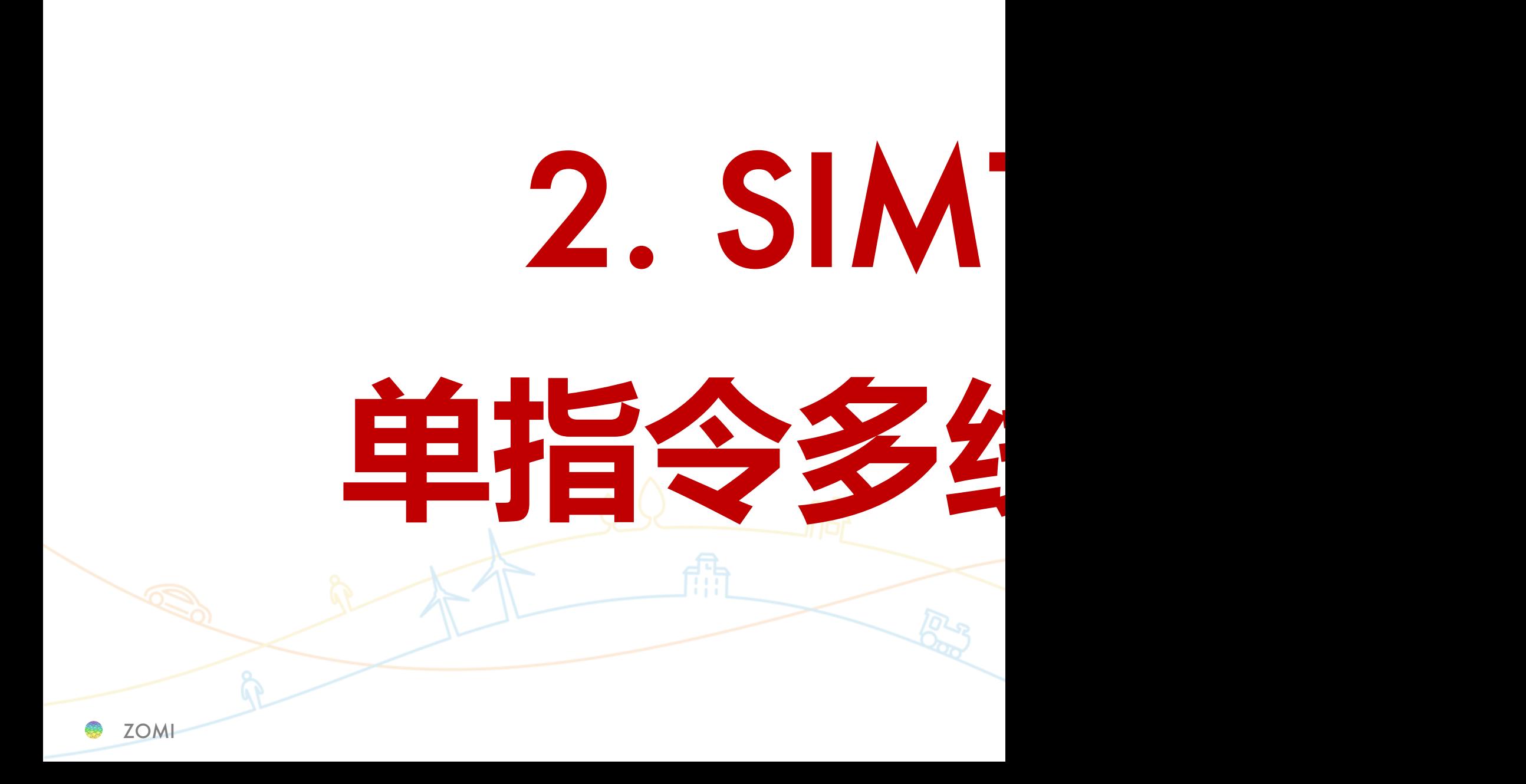

#### SIMT: Single Instruction Multiple Threads

- SIMT 是 NVIDIA 提出基于 GPU 的新概念。二者都通过将同样 现并行。主要的不同在于 SIMD 要求所有的 vector element 在约 同步执行,而 SIMT 允许多个线程在一个 warp 中独立执行。
- SIMT 类似 CPU 上的多线程。最简单的理解 SIMT 在多个计算机 立的寄存器文件 RF、计算单元 ALU, 但是没有独立指令缓存 m Counter register, 命令从统一的 Instruction cache 广播给多

PS: 所有 core 各自独立, 在不同的数据上执行相同的计算操作 有各的处理单元,和 SIMD 公用一个 ALU 不同。

#### SIMT **计算本质**

• 假设有两个等长数组,需要每个元素逐一对应相乘。SIMT 给 只需要完成一个元素的加法,所有线程并发(Concurrent)执行;

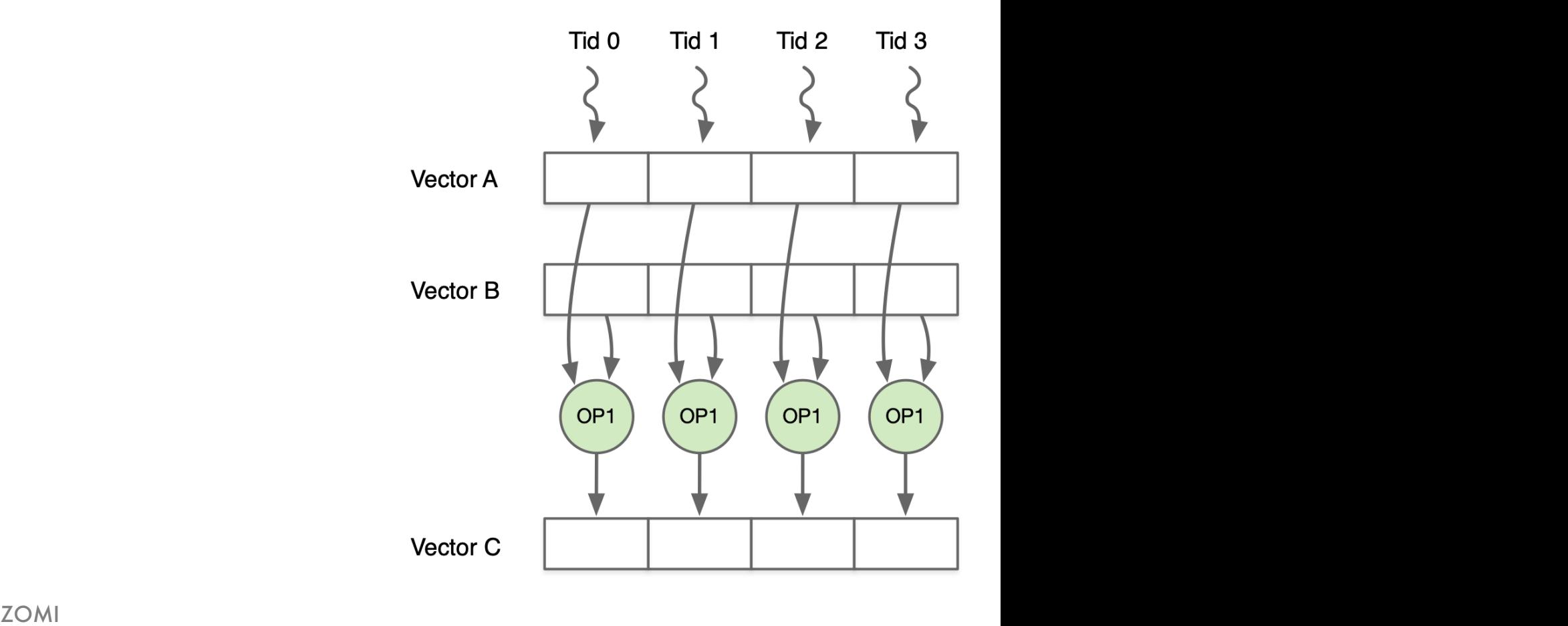

#### SIMT **硬件结构**

- SIMT 提供一个多核系统,每个核 有独立的寄存器文件 RF、ALU、 Data Cache, 但是只有一个 Progra m Counter寄存器、一个指令Cach e和一个译码器,指令被同时广播 给所有的 SIMT 核。
- 以 GPU 为例: 由多个 SIMT Core Cluster 组成,每个SIMT Core Clu ster 由多个 Core 构成,Core 中 有多个 Thread Block。

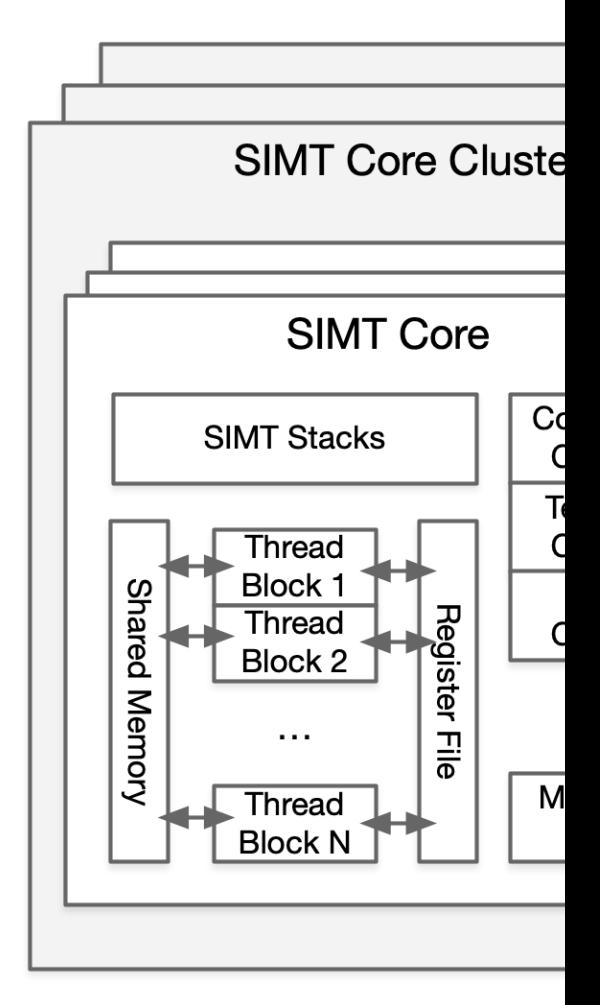

#### SIMT **硬件核心流水**

- GPU 的 SIMT 流水线可以被分为 SIMT front-end 和 SIMD back-6 环:取指循环、指令发射循环和寄存器访问循环。
- 1. 取指循环包含 Fetch、I-Cache、Decode和I-Buffer四个阶段;
- 2. 指令发射循环包含 I-Buffer、Score Board、Issue和SIMT-Stack四个阶
- 3. 寄存器访问循环包含 Operand Collector、ALU 和 Memory 三个阶段

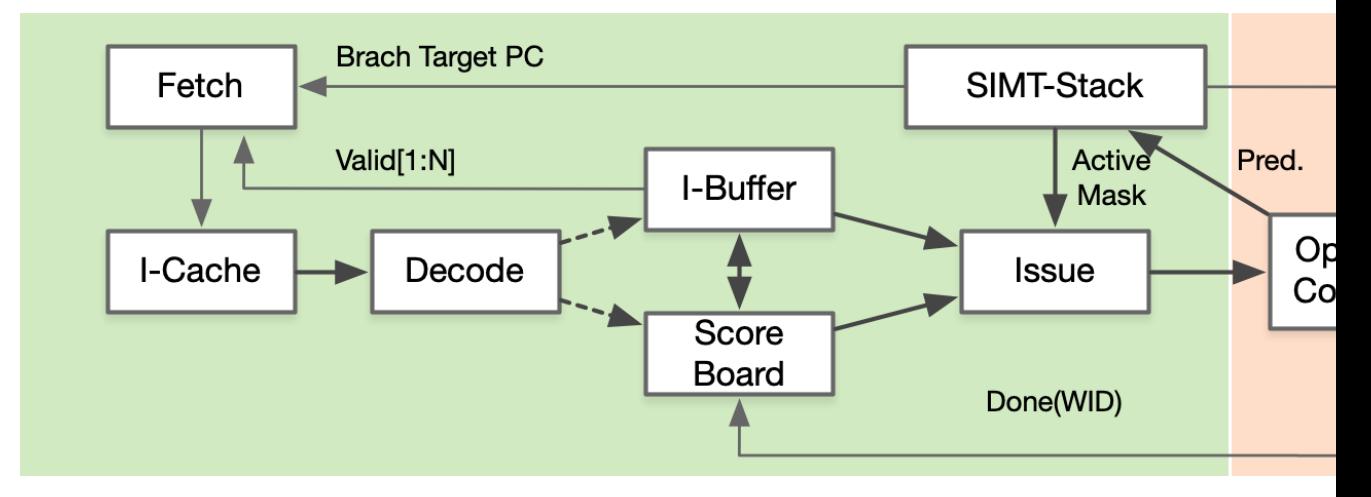

#### **SIMT Front End**

#### SIMT **硬件核心流水**

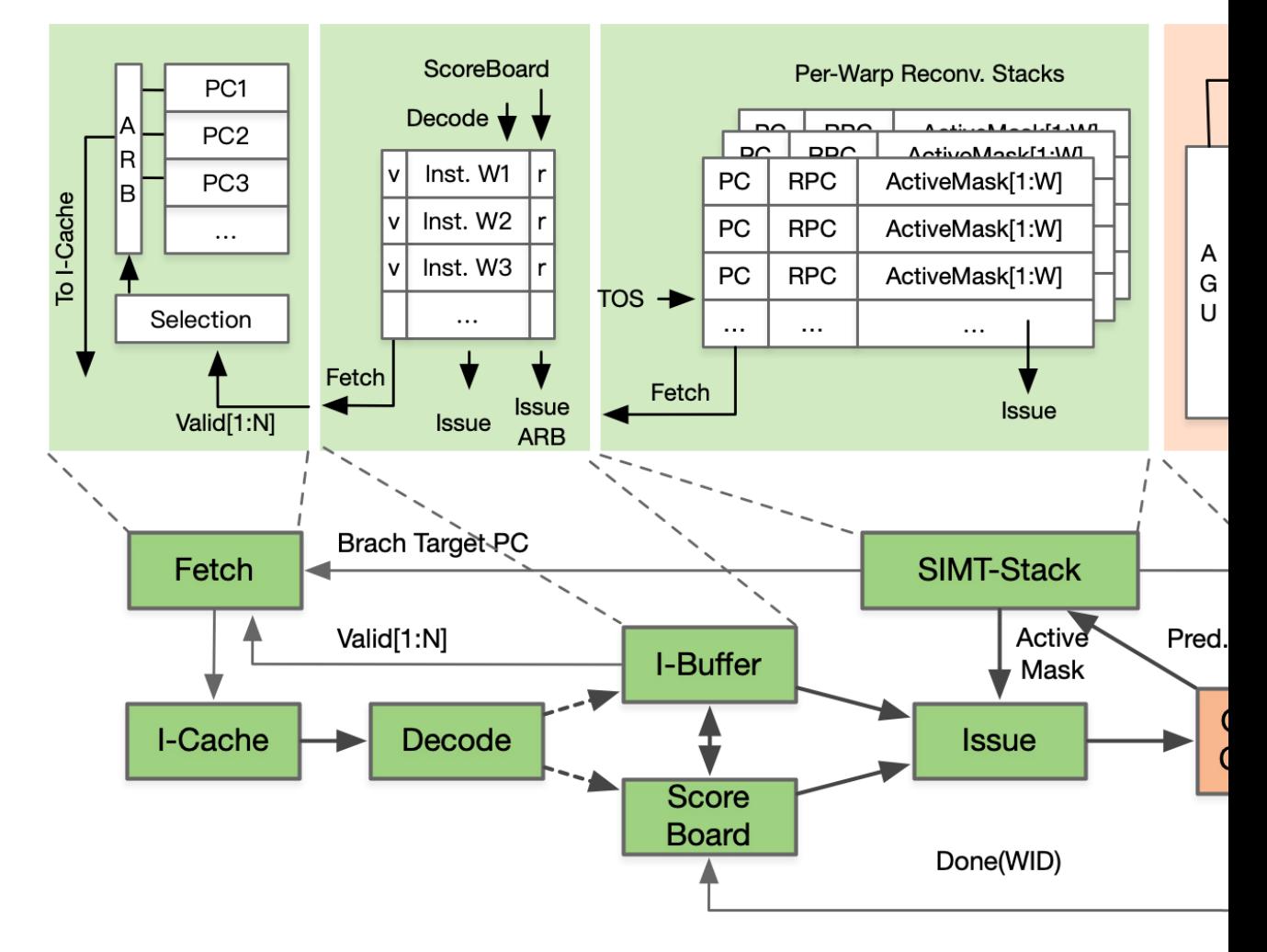

**SIMT Front End** 

#### SIMD **和** SIMT **总结**

- 1. SIMT 与SIMD 本质相同,都是单指令多数据。
- 2. SIMT 形式上多线程,本质上硬件执行还是单线程。
- 3. SIMT 比 SIMD 更灵活,允许一条指令对数据分开寻址; SIMD
- 4. Anyway, SIMT 是 SIMD 的一种推广, 编程模式上更加灵活。

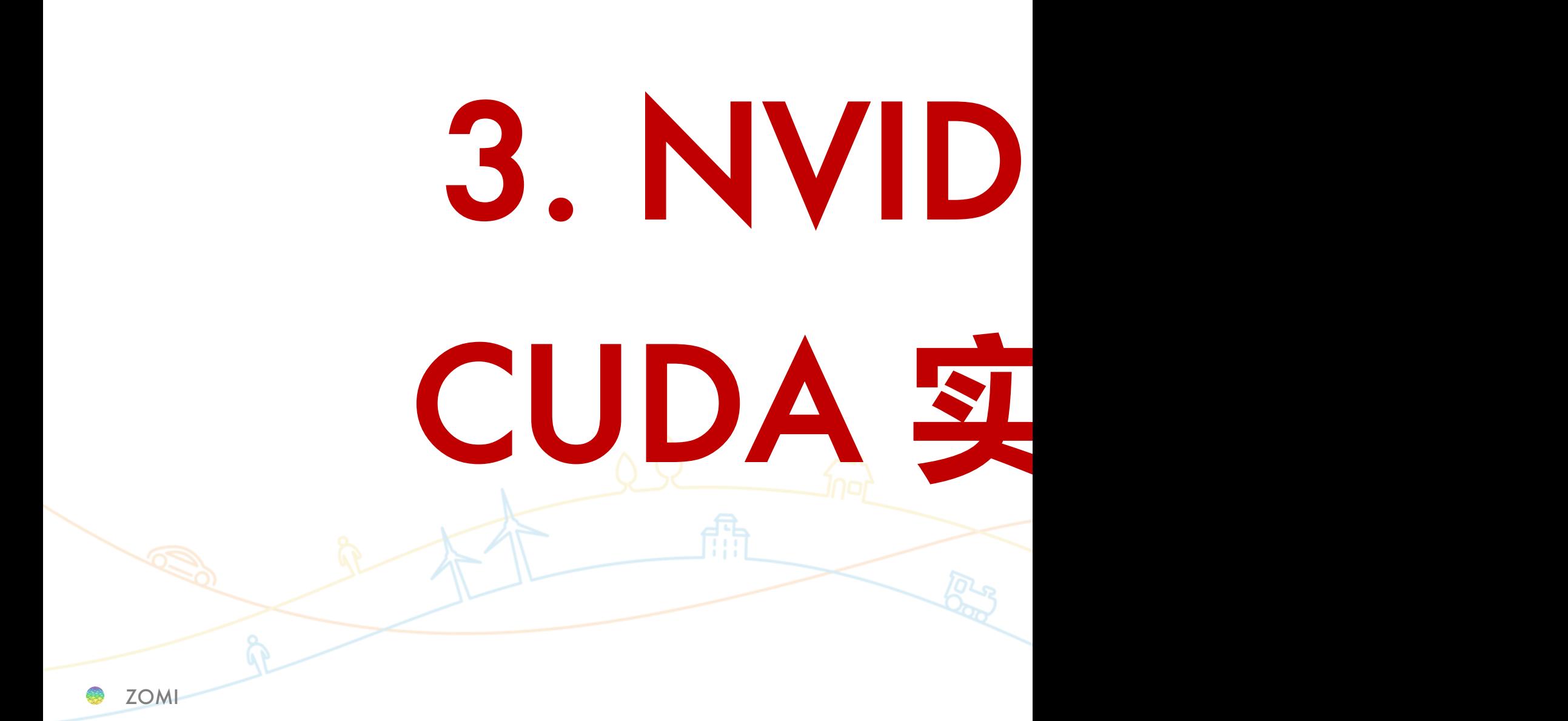

## **线程分层执行**

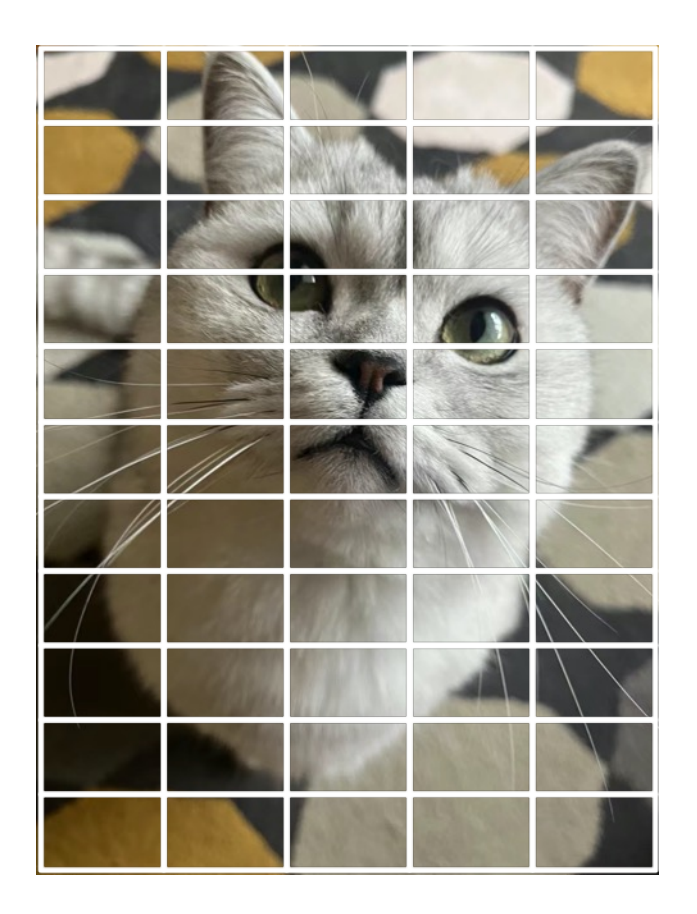

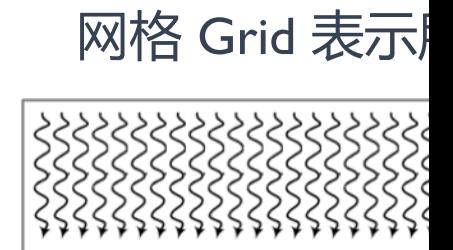

#### 网格 Grid 中包含了很多相同

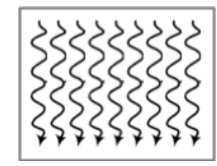

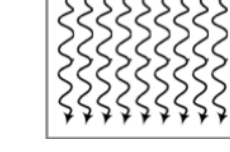

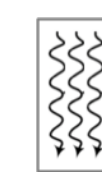

块 Block 中的

可以通过

同步

zomi

#### CUDA **编程**

• 与 SIMD 不同, SIMT允许程序员为独立、标量线程编写线程级 编写数据并行代码。为了确保正确性,开发者可忽略 SIMT 行 p 块内的线程分支的代码, 即可获得硬件并行带来的实现显著

#### NVIDIA CUDA **实现**

• 一个 Block 的所有线程执行同一个 kernel 代码, 每一个线程有 于计算内存地址和执行控制决策。

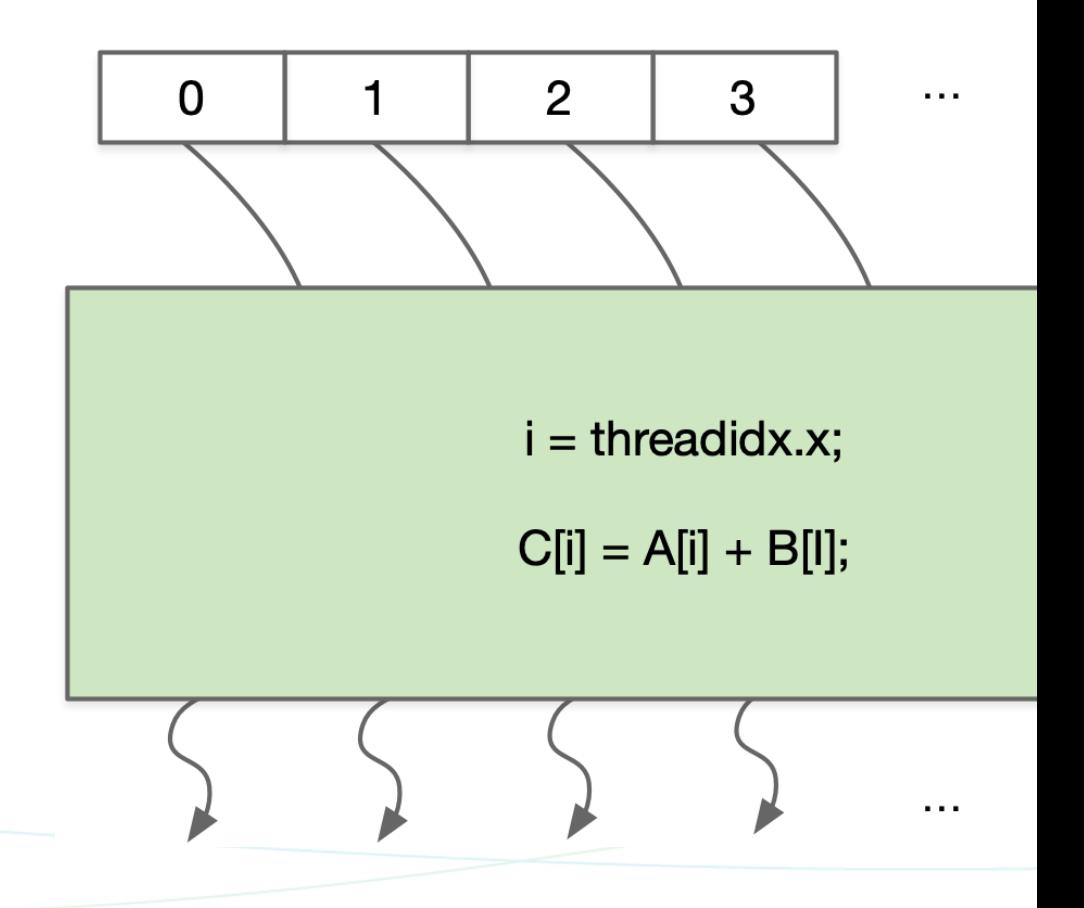

#### NVIDIA CUDA **实现**

• 将一个 Grid 的线程组划分为多个 Thread Block, 线程块就变成

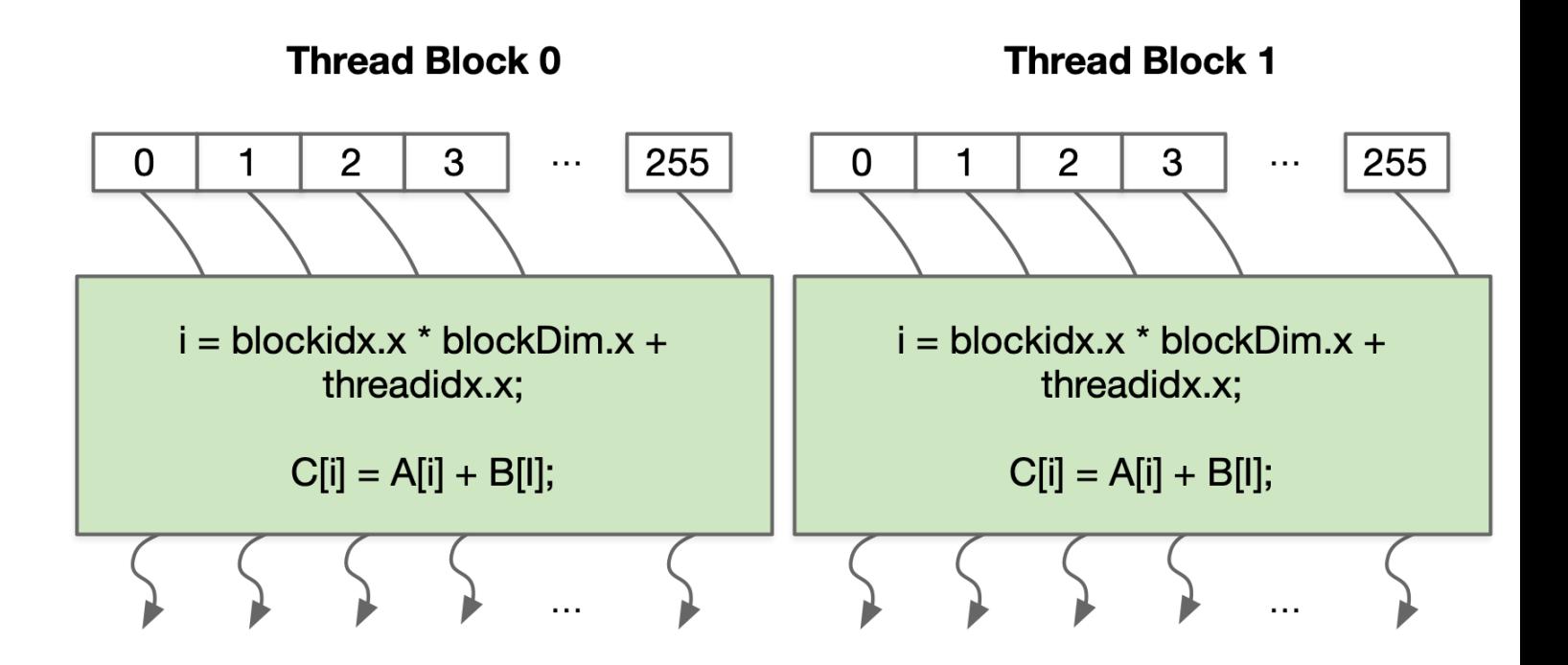

#### NVIDIA CUDA **实现**

- 线程以线程块为单位被分配到 SM 上, SM 维护线程块和线程 ID, SM 管理和调度线程执行。
- 每个线程块又按照 32 个线程一个 Warp 被划分执行, Warp 是 SM 的 调度单位,Warp里的线程执行SIM D。

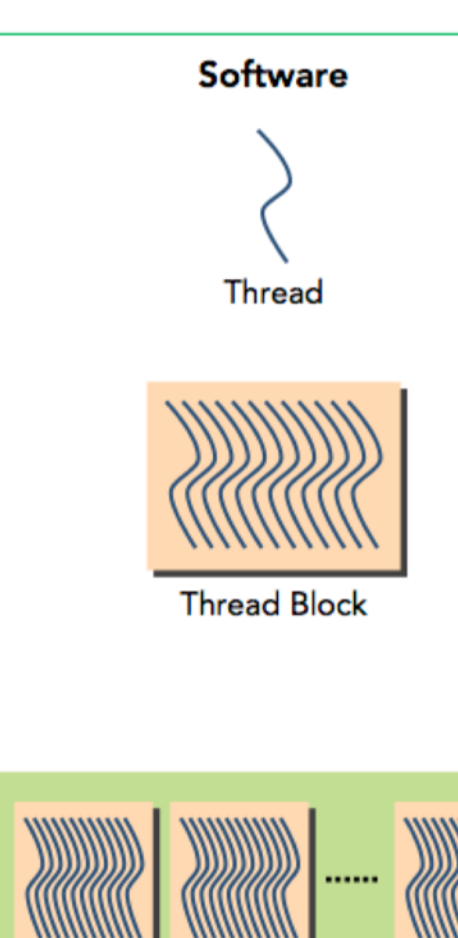

# CUDA **跟** NVIDIA **硬件架构的关系**

- Block 线程块只在一个 SM 上通过 Wrap 进行调度。
- $\cdot$  一旦在 SM 上调起了 Block 线程块, 就会一直保留到执行完 Kernel。
- SM 可以同时保存多个 Block 线程块, 快间并行的执行。

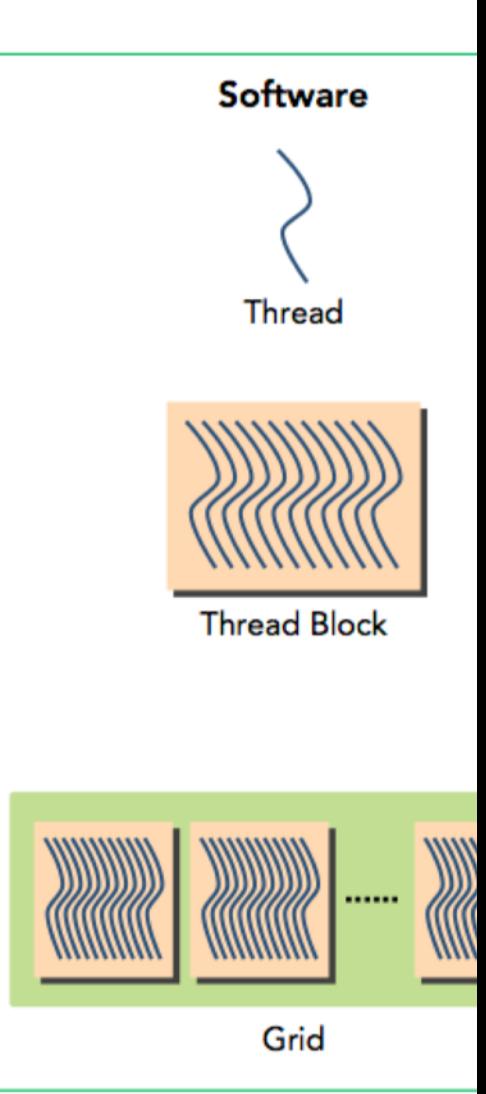

# 4. **编程本质** vs 硬件执行

# **什么是编程模型?什么是执行模型?**

• Programming Model (Software) • Execution Model (Software)

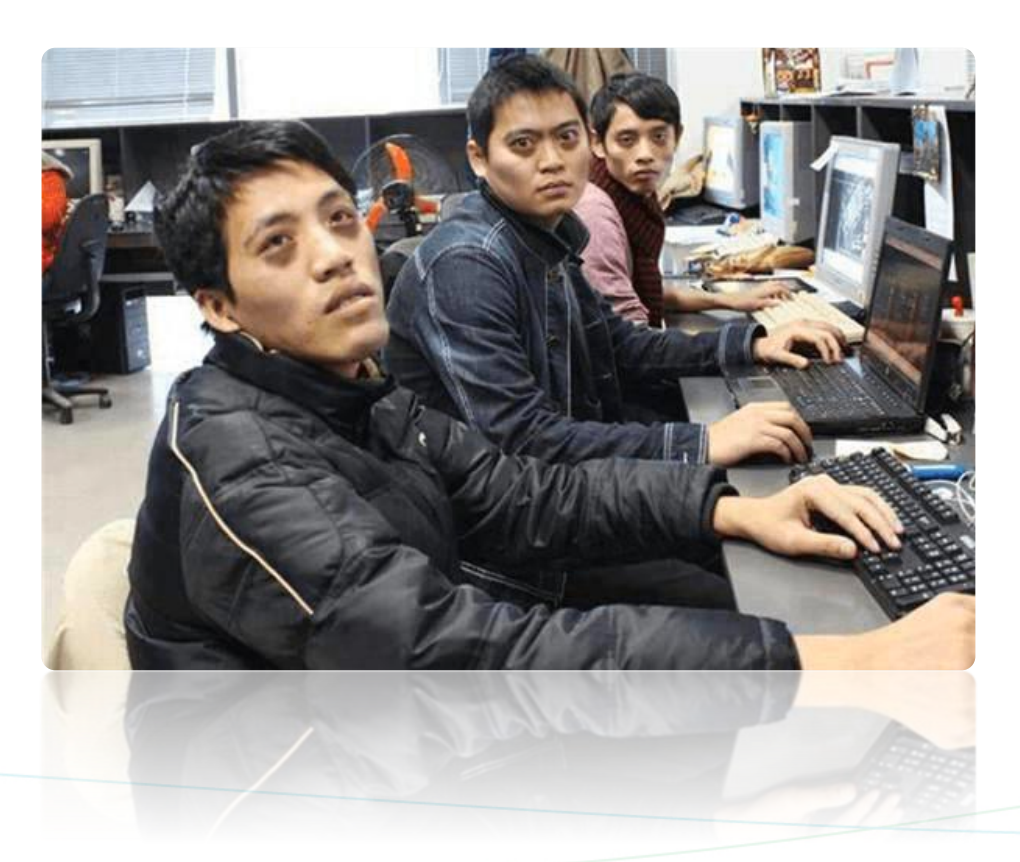

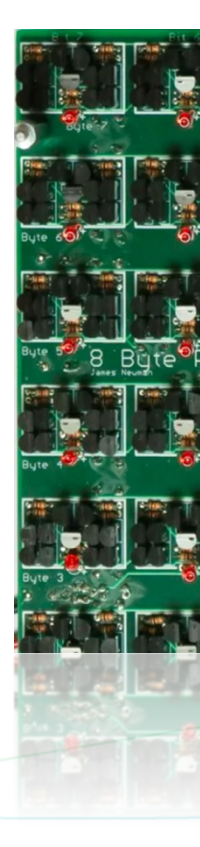

zomi

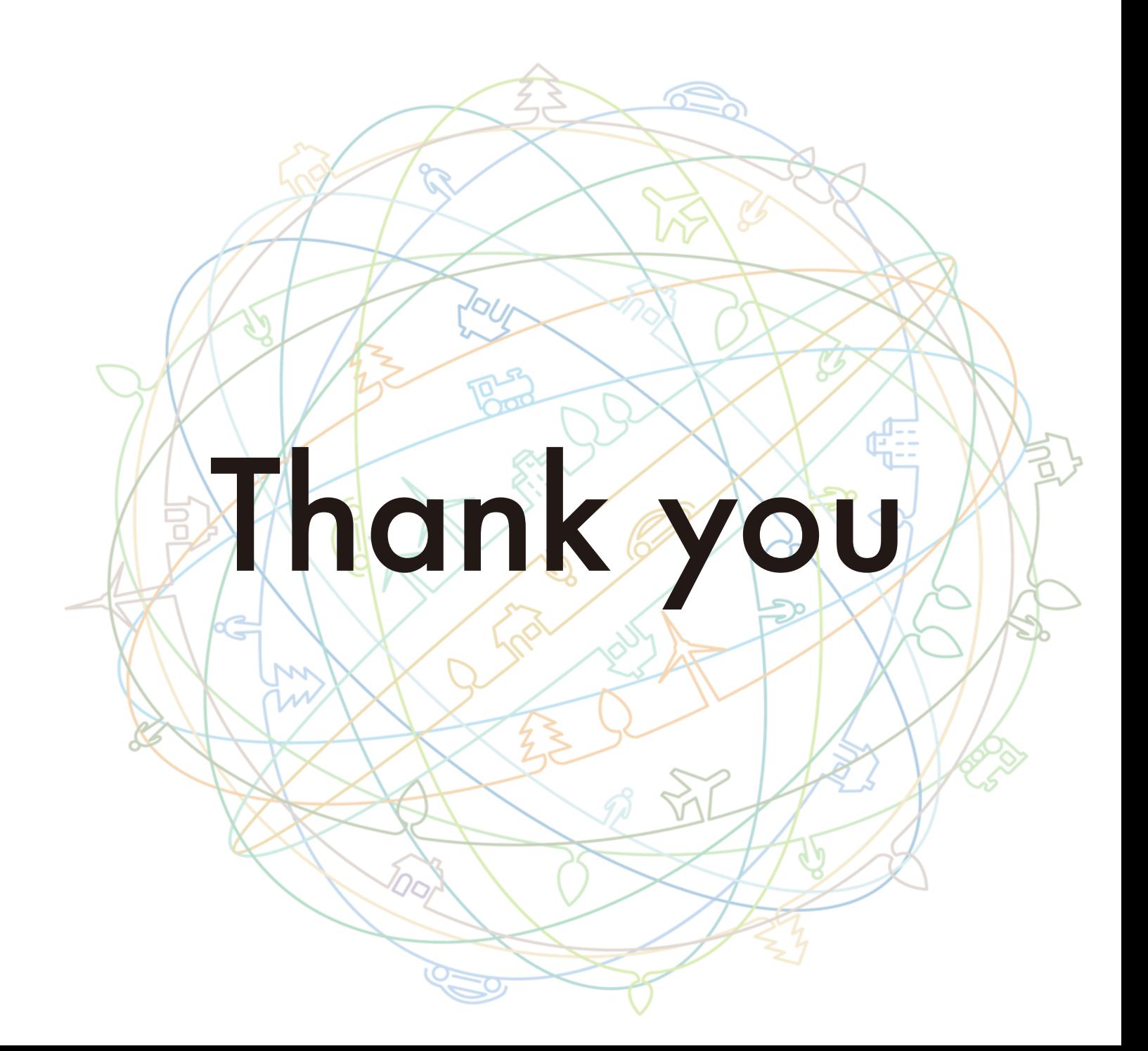